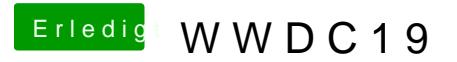

Beitrag von DSM2 vom 3. Juni 2019, 18:53

Um 19 Uhr ist es wieder soweit

Hier könnt ihr das ganze vhet posigewn www.apple.com/apple-events/

Viel Spaß!

Gruß

DSM<sub>2</sub>